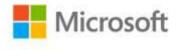

## Microsoft® Access® 2010 Inside Out

Jeff Conrad; John Viescas ISBN: 978-0-7356-2685-0 First printing: August, 2010

To ensure the ongoing accuracy of this book and its companion content, we've reviewed and confirmed the errors listed below. If you find a new error, we hope you'll report it to us on our website: www.microsoftpressstore.com/contact-us/errata.

| Page | Location                                  | Description                                                                                                    | Date corrected |
|------|-------------------------------------------|----------------------------------------------------------------------------------------------------|----------------|
| 25   | First<br>paragraph,<br>third sentence     | This refers the reader to the beginning of the book for instructions on<br>how to install the sample files from the CD. Those instructions are on<br>page 1387 in the Appendix. | 12/21/2012     |
| 184  | Third bulleted item                       | The bullet describes the creation of four fields. After publication, the functionality changed and now the result is two fields: Last Name and First Name.                      | 12/21/2012     |
| 372  | First<br>paragraph,<br>fourth<br>sentence | Reads:<br>Click on the word Comments<br>Should read:<br>Click on the word Comment                                                                                               | 2/17/2012      |
| 382  | Inside Out<br>sidebar                     | Reads:<br>type two backslashes (\\) when<br>Should read:<br>type two forward slashes (//) when                                                                                  | 2/17/2012      |
| 394  | Third<br>paragraph,<br>first sentence     | Reads:<br>[tb]VendorDeliveryDates].[VendorID]<br>Should read:<br>[tbIVendorDeliveryDates].[VendorID]                                                                            | 2/17/2012      |
| 395  | Sixth bulleted<br>item                    | Reads:<br>tblVendoOrderDays<br>Should read:<br>tblVendorOrderDates                                                                                                    | 2/17/2012      |
| 395  | Fifth bulleted<br>item                    | Reads:<br>tblVendorDelieveryDays<br>Should read:<br>tblVendorDeliveryDates                                                                                                    | 2/17/2012      |

| Page | Location                                        | Description                                                                                                    | Date corrected |
|------|-------------------------------------------------|----------------------------------------------------------------------------------------------------|----------------|
| 398  | Note reader<br>aid, first<br>sentence           | Reads:<br>In the After Delete event<br>Should read:<br>In the Before Delete event                                                                                                    | 2/17/2012      |
| 404  | First sentence                                  | Reads:<br>whenever After Update Access<br>Should read:<br>whenever Access                                                                                                    | 2/17/2012      |
| 407  | Second<br>paragraph,<br>penultimate<br>sentence | Reads:<br>as shown in Figure 7-36<br>Should read:<br>as shown in Figure 7-39                                                                                                    | 2/17/2012      |
| 435  | Last line                                       | Reads:<br>[ReturnVars]![RVSendEmailOnError]<br>Should read:<br>[ReturnVars]![RVSendEmailForError]                                                                                                    | 2/17/2012      |
| 437  | Table, last row                                 | The last row of the table should be replaced with the following two<br>rows:<br>tblSettings AdjustSampleData Dynamically changes some of the<br>sample data dates in the tables.<br>tblSettings GetCurrentValue Gets application settings data from<br>the tblSettings table. | 2/17/2012      |
| 437  | Table, first<br>row, "Table<br>Name" column     | Currently appears blank.                                                                                                    | 2/17/2012      |
| 1205 | First<br>paragraph,<br>fourth<br>sentence       | Reads:<br>—that you can reference from an event property or a RunMacro<br>maccaction by using only the name of the macro object<br>Should read:<br>block—that you can reference from an event property or a RunMacro<br>action by using only the name of the macro object     | 12/21/2012     |